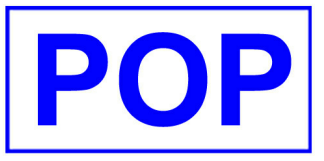

## 推推推推推 **FRR2SB & FRR2GL**

**ALL SB USER : To** 

Attn.: A/C DEPARTMENT From : HPCHAN

## Subj.: FRR2SB FRR2GL

 9331 20/09/2008 **Date : Our Ref. :**

P. 1

Ref: 9331 Subject: 介紹新產品 FRR2SB & FRR2GL (會計部必備的工具)

SFC 要求大家每月填報FRR, 已經是無法避免的工作, 每次要先由後勤系統取得報表, 並由會計系統取 得結果, 之後仍然要花大量時間填寫FRR, 更要花精神核對清楚, 才可以提交到SFC, 每個月的頭十天, 就是這樣用去了, 大家都知道不值得, 但是避免不了!

真的沒有可以節省時間的方法嗎? 想了很久, POP 終於找到方法了, 有了這系統, 你甚至可以應付 老闆每天提交FRR的要求。

請你馬上登入 www.popsoft.com.hk, 參看示範, 了解真相罷 (請準備耳機/或喇叭收聽示範說明) 看一下POP如何將你們每月都要忙一頓的填表工作, 輕鬆地按下選擇即可以在十幾分鐘內完成。

示範由Raymond 演出, 展示如何由 SB 自動將資料填入 FRR,及將 GL 資料填入 FRR. 這項新設計, 方便配合POP系統用戶的狀況使用, 目前祇針對 證券業務, 如果貴公有其他系統, 亦可以配合將全部財務狀況, 納入FRR內。

因為採用了Interface Table 作設定, 日後貴公司更改 會計科目, 祇要更改對應 科目, 自然配合 FRR要求, 不必更改程式。

產品號碼為 SB-161 & SB-162, 對於沒有GL系統的用戶, 祇可以用SB-161 SB2FRR 填寫多份FRR表格, 如果同時擁有 GL 的用戶, 加入 SB-162 GL2FRR 就可以完全填妥整份FRR了。

對於有POP的其他系統, 例如 期貨, 期權, 外匯 等系統的用戶, 將會在下一階段推出

如有興趣, 請聯絡 Raymond Chan, Eddy Wong 謝謝大家

---------------------------- 回條可 FAX 至: 23909385 ---------------------------------- 本公司: \_\_\_\_\_\_\_\_\_\_\_\_\_\_\_\_\_\_\_\_\_\_\_\_\_\_\_\_\_\_\_\_\_\_\_\_\_\_\_\_\_\_\_\_\_\_\_\_\_\_\_\_\_\_\_\_\_\_\_\_ 行家編號 \_\_\_\_\_\_\_\_\_\_

聯絡人: \_\_\_\_\_\_\_\_\_\_\_\_\_\_\_\_\_\_\_\_\_\_\_\_\_\_\_\_\_\_\_\_\_\_\_\_\_\_\_\_ 電話 \_\_\_\_\_\_\_\_\_\_\_\_\_\_\_ FAX: \_\_\_\_\_\_\_\_\_\_\_\_\_

EMAIL ADDRESS: \_\_\_\_\_\_\_\_\_\_\_\_\_\_\_\_\_\_\_\_\_\_\_\_\_\_\_\_\_\_\_\_\_\_\_\_\_\_\_\_\_\_\_\_\_\_\_\_\_\_\_\_\_\_\_\_\_\_\_\_\_\_\_\_\_

本公司己備妥 \_\_\_\_\_\_ 銀行支票號 \_\_\_\_\_\_\_\_\_\_\_ 及總金額 HK\$ \_\_\_\_\_\_\_\_\_\_,即支付安裝,使用訓練.

- \_\_\_ (SB-161), SB2FRR (配合WINDOWS版 SB 系統, 填寫以下FRR FORM) \$9,000 (A1) TOP 20 FORM 4 TABLE 1; (76) TOPMOST MARGIN CLIENT REPORT FORM 4 TABLE 2 (5D) ILLIQUID STOCK REPORT FORM 5;(AL) ROLLING BALANCE CLIENT ANALYSIS FORM 6 (5C) TRUST ACCOUNT REPORT FORM 8 TABLE 2
- **\_\_\_ (SB-162), SB2GL (配合WINDOWS版 GL 系統) \$22,000**  填寫以下FRR FORM 及 設定會計科目匯入FRR BALANCE SHEET for FRR FORM 1; PROFIT & LOSS A/C for FRR FORM 7
- 注意: 此乃附加功能, 必須在WINDOWS版的POP系統才可以工作, 此外, 執行此系統的PC,必須安裝有 Excel 97,2000,2003 因為SFC的 FRR 表格尚未支援 Office 2007,所以此系統亦未能 配合office 2007使用, POP提供一年保用, 期間任何FRR變更, 免費更新。